Олимпиада «Физтех» по физике 2022

Класс 10

## Вариант 10-02

Шифр (заполняется секретарём)

1. Фейерверк массой  $m = 1$ кг стартует после мгновенной работы двигателя с горизонтальной поверхности, летит вертикально вверх и через  $T = 3$  с разрывается в высшей точке траектории на множество осколков, которые летят во всевозможных направлениях с одинаковыми по величине скоростями. Суммарная кинетическая энергия осколков сразу после взрыва  $K = 1800 \text{ J\!}$ ж. На землю осколки падают в течение  $\tau = 10$  c.

1) На какой высоте  $H$  взорвался фейерверк?

2) В течение какого промежутка времени  $\tau$  осколки будут падать на землю?

Ускорение свободного падения g=10 м/с<sup>2</sup>. Сопротивление воздуха считайте пренебрежимо малым.

На гладкой горизонтальной поверхности расположен клин. Гладкая 2. наклонная поверхность клина образует с горизонтом угол  $\alpha$  такой, что  $\cos \alpha = 0, 6$ . Шайбе, находящейся на наклонной поверхности клина, сообщают некоторую начальную скорость  $V_0$  (см. рис.), далее шайба безотрывно скользит по клину и поднимается на максимальную высоту

 $H = 0, 2$  м. Масса клина в два раз больше массы шайбы. Ускорение свободного падения  $g=10$  м/с<sup>2</sup>.

1) Найдите начальную скорость  $V_0$  шайбы.

2) Найдите скорость  $V$  клина, в тот момент, когда шайба вернется в точку старта на клине. Массы шайбы и клина одинаковы.

3. По внутренней поверхности проволочной сферы равномерно движется модель автомобиля. Движение происходит в горизонтальной плоскости большого круга. Сила, с которой модель действует на сферу, в два раза больше силы тяжести, действующей на модель. Модель приводится в движение двигателем. Силу сопротивления считайте пренебрежимо малой.

1) Найдите ускорение а модели.

2) Вычислите минимальную допустимую скорость  $V_{MIN}$  равномерного движения модели по окружности

в плоскости большого круга, составляющей с горизонтом угол  $\alpha = 45^{\circ}$ . Коэффициент трения скольжения шин по поверхности сферы  $\mu = 0.8$ , радиус сферы  $R = 1$ м. Ускорение свободного падения  $g=10$  M/c<sup>2</sup>.

4. Один моль одноатомного идеального газа участвует в цикле 1-2-3-1 (см. рис.), участок 1-2 - дуга окружности с центром в точке 4. Считать заданными давление  $P_1$  и объём  $V_1$ .

1) Какое количество  $Q$  теплоты подведено к газу в процессе расширения?

2) Найдите работу  $A$  газа за цикл.

3) Найдите КПД *η* цикла.

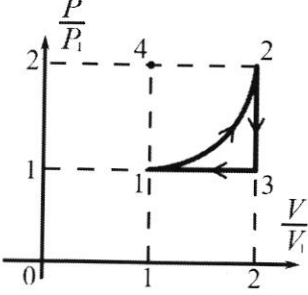

5. Заряд  $Q$  >0 однородно распределен по сфере радиуса  $R$ . В первом опыте на расстоянии  $3R$ от центра сферы помещают небольшой по размерам шарик с зарядом  $q$  >0.

1) Найдите силу  $F_1$ , действующую на заряженный шарик.

Во втором опыте заряд  $q$  однородно распределяют по стержню длины  $R$ , стержень помещают на прямой, проходящей через центр заряженной сферы. Ближайшая к центру сферы точка стержня находится на расстоянии  $3R$  от центра.

2) Найдите силу  $F_2$ , с которой заряженный стержень действует на заряженную сферу.

Bce силы, кроме кулоновских, считайте пренебрежимо малыми. Коэффициент пропорциональности в законе Кулона  $k$ . Явлениями поляризации пренебрегите.

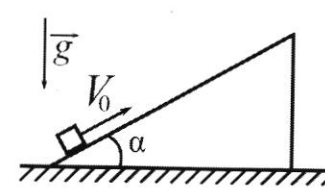

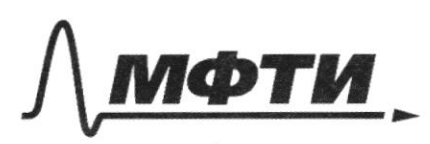

ФЕДЕРАЛЬНОЕ ГОСУДАРСТВЕННОЕ АВТОНОМНОЕ ОБРАЗОВАТЕЛЬНОЕ УЧРЕЖДЕНИЕ ВЫСШЕГО **ОБРАЗОВАНИЯ** 

ОСКОВСКИЙ ФИЗИКО-ТЕХНИЧЕСКИЙ ИНСТИТУТ **ЛЬНЫЙ ИССЛЕДОВАТЕЛЬСКИЙ УНИВЕРСИТЕТ)»** 

ШИФР

(заполняется секретарём)

#### ПИСЬМЕННАЯ РАБОТА

 $N/4$  $(1)$   $A_{21} = p_1V_1(1+1-\frac{\pi}{9}) = p_1V_1(2-\frac{\pi}{9})$  $\Delta U_{21} = \frac{3}{2} (2p, 2V_1 - p_1V_1) = \frac{9}{2} p_1V_1$  $Q = A_{21} + \Delta U_{21} = \rho_1 V_1 (2 - \frac{\pi}{9} + \frac{9}{2})$  $= p_{1}V_{1}(\frac{13}{2} - \frac{\pi}{4}) = p_{1}V_{1} \frac{26 - \pi}{4} \approx p_{1}V_{1} \frac{22.86}{4} \approx$  $\mathsf{2}$  $\approx$  5.72  $p_iV_i$ 2)  $A = A_{21} + A_{32} + A_{13} = p_1 V_1 (2-\frac{\pi}{5}) + O \frac{1}{2} (p_1 V_1) = p_1 V_1 (1-\frac{\pi}{5}) =$ =  $p_1V_1 \cdot \frac{4-\pi}{4} \approx p_1V_1 \cdot \frac{0.86}{4} \approx 0.22 p_1V_1$ 3)  $q = \frac{A}{\Omega_{\text{non}}} = \frac{A}{\Omega} = \frac{4 - \pi}{26 - \pi} \approx \frac{0.86}{22.86} = \frac{43}{1143} \approx 0.0376 \approx \frac{3.76}{\Omega_{\text{on}}}$  $(2m\beta e m: 1) Q = 5.72 p_1V_1$  $a)$  A = 0.22  $p_1 \cdot V_1$ ; 3)  $y = 3.76$  %  $N<sub>1</sub>$ 1)  $K = \frac{mB^{2}}{2} \rightarrow B=\sqrt{\frac{2K}{m}}$  - cropocne occourable  $a)$   $H \neq V = qT - \mu a v$ . cropocns peuvepbepra 3C7 que penepbepra  $mgH = \frac{mV^2}{2}$   $\rightarrow H = \frac{V^2}{2g} = \frac{g^2T^2}{2g} = \frac{gT^2}{2} = \frac{10.3}{3} = 45M$ 3) Mepbour na zemuno yragem occours, raiemebum bepmiranono bruz (Apogoumerue Ma CT.2)

□ черновик ⊠ чистовик (Поставьте галочку в нужном поле)

Страница № 1 (Нумеровать только чистовики)

N1 (spago une rue)  $H = 3\tau + \frac{9\tau^2}{2}$  $9x^2 + 28x - 2H = 0$ <br>  $x = -0.8 + \sqrt{8^2 + 29H} = -\frac{2K}{2M} + \sqrt{\frac{2K}{m} + 29H} = -\frac{\sqrt{2.1800}}{9} + \frac{\sqrt{2.1800}}{10} + 270.95$ =  $\sqrt{\frac{3600+900-60}{10}}$  =  $\sqrt{45}$  -6 =  $3\sqrt{5}$  -6 =  $3\sqrt{5}$  -6  $\approx$  3.24-6 = 6.72-6 = 0.72 C  $OnBen: 1)$  H = 45 M; 2)  $z = 0.72c$  $N<sub>5</sub>$ 1)  $F_1 = k \frac{Qq}{(3R)^2} = k \frac{Qq}{gR^2}$  $\alpha$ ) dg =  $\frac{dQ}{R}$ .g  $F_2 = {R \over 3} k \frac{Q \frac{R}{R} q}{(3R+Q)^2} dC =$  $\vec{F}$  $=\frac{kQQ}{R}\cdot\int\frac{1}{(3R+Q)^2}\cdot dP$ =  $\frac{kQL}{R}$ .  $\left(-\frac{1}{3R+L}\Big|_{0}^{R}\right)$  =  $k\frac{QL}{4R^{2}}$ Onben: 1)  $F_1 = k \frac{Qq}{QR^2}$ 2)  $F_1 = k \frac{Q_p}{L\rho_1}$ 

□ черновик ⊍ чистовик (Поставьте галочку в нужном поле)

Страница № 2 (Нумеровать только чистовики)

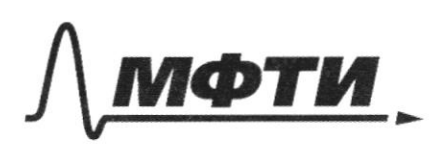

ФЕДЕРАЛЬНОЕ ГОСУДАРСТВЕННОЕ АВТОНОМНОЕ ОБРАЗОВАТЕЛЬНОЕ УЧРЕЖДЕНИЕ ВЫСШЕГО **ОБРАЗОВАНИЯ** 

**«МОСКОВСКИЙ ФИЗИКО-ТЕХНИЧЕСКИЙ ИНСТИТУТ** (НАЦИОНАЛЬНЫЙ ИССЛЕДОВАТЕЛЬСКИЙ УНИВЕРСИТЕТ)»

ШИФР

(заполняется секретарём)

#### ПИСЬМЕННАЯ РАБОТА

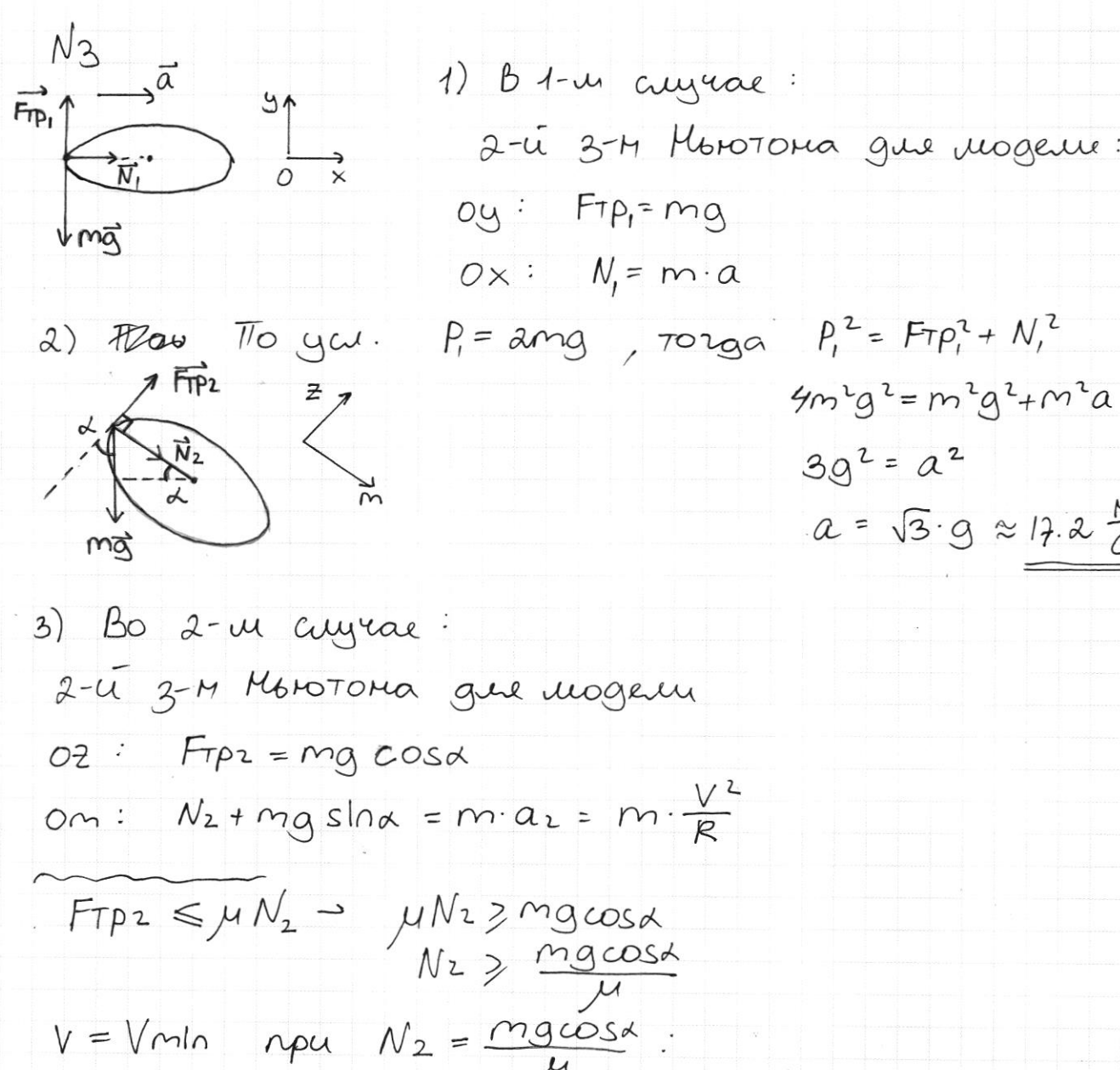

 $0x: N = m \cdot a$  $P_1 = \text{ang }$ , ronga  $P_1^2 = FTP_1^2 + N_1^2$  $4m^2g^2 = m^2g^2 + m^2a^2$  $30^{2} = a^{2}$  $a = \sqrt{3} \cdot g \approx 17 \cdot 2 \frac{M}{C^2}$ FTP2  $\leq M N_2 \rightarrow M N_2$  2 mgcosa<br>  $N_2 \geq \frac{mg\cos\lambda}{M}$ <br>  $V = Vml_0$   $npu$   $N_2 = \frac{mg\cos\lambda}{M}$ .  $\frac{mg\cos\alpha}{\mu}$  + mgslnx = m  $\frac{V^{2}}{R}$  $V = \sqrt{gR(cosA \cdot \frac{1}{\mu} + \sqrt{1-cos\kappa}})} = \sqrt{10^{-1} \cdot 6\pi \cdot 0.8} + \sqrt{10^{-1} \cdot 10^{-1} \cdot 10^{-1} \cdot 10^{-1} \cdot 10^{-1} \cdot 10^{-1} \cdot 10^{-1} \cdot 10^{-1} \cdot 10^{-1} \cdot 10^{-1} \cdot 10^{-1} \cdot 10^{-1} \cdot 10^{-1} \cdot 10^{-1} \cdot 10^{-1} \cdot 10^{-1} \cdot 10^{-1} \cdot 10^{-1} \cdot 10^{-1} \cdot 10^{-1} \cdot 10^{ V = \sqrt{gR(COSd \cdot \frac{1}{L1} + Slnd)} = \sqrt{10.1(\frac{1}{V2} \cdot \frac{1}{C} \cdot g + \frac{1}{V2})} =$ =  $\sqrt{10 \cdot \frac{4}{\sqrt{2}} \cdot \frac{9}{4}}$  =  $\frac{3}{2} \cdot \sqrt{5\sqrt{2}}$   $\approx \frac{3}{2} \cdot \sqrt{7}$   $\approx \frac{3}{2} \cdot 2.66$  = 3.1.33  $\approx$   $\frac{M}{C}$ Ombern: 1)  $a=17.2\frac{M}{C^{2}}$ ; 2)  $Vmln=4\frac{M}{C}$ ⊔ черновик ⊠ чистовик Страница № 3 (Поставьте галочку в нужном поле) (Нумеровать только чистовики)

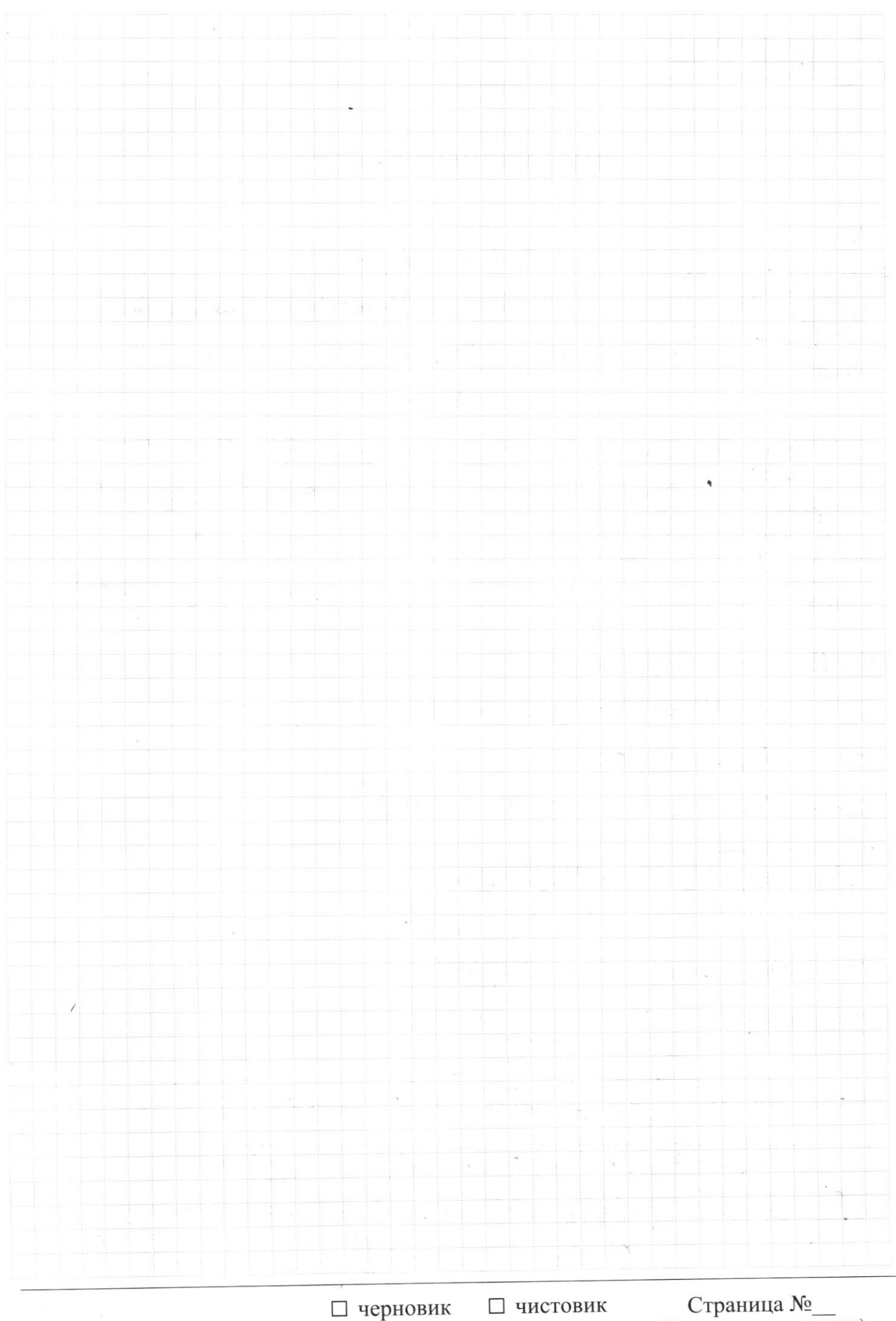

(Поставьте галочку в нужном поле)

Страница  $\mathcal{N}_{\mathcal{Q}}$ (Нумеровать только чистовики)

 $-H = -Q^{12}$  $-\sqrt{\frac{2k}{m}} + \sqrt{\frac{2k}{m} + 20}$  $H = 8t + 9t$  $N_1$ - 3 1)  $k = \frac{5}{4} \frac{am \cdot d^{2}}{2} = \frac{mg^{2}}{2}$  $Q_{\Lambda}$ Man. CF-76  $3 = \sqrt{2k}$  $H = 0.\sqrt{1 + \frac{0^{1}}{2}}$  $\lambda$ )  $H = B \tau_1 + \frac{9C_1^2}{2}$  $V = 9$ <sup>T</sup>  $90.2 + 2021 - 211 = 0$  $21 = -8 + \sqrt{82 + 204}$  mgH=  $\frac{mV^{2}}{2}$  $H = 35ln(2)$  $921 - 205 \nightharpoonup 21 = 24 = 0$  $v_1$  = 20 small = 20 small = 3)  $H = -8r_1 + \frac{g r_1^2}{2}$ <br>  $v_1 = \frac{B \sin \theta \pm \sqrt{g^2 \sin \theta + 2g^2}}{2g^2}$ <br>  $\frac{g r_1^2}{2(g r_1 r_1) - r_1}$   $g r_1^2 - 2g r_1 - 2H = 0$  $Bcos\alpha + \frac{1}{2\sqrt{B^{2}sh\omega + 2gh}} - B^{2}\cdot2sh\alpha \cdot cos\alpha = 0$ <br>22=  $B + \sqrt{B^{2}+2gh}$  $cos\alpha$   $\frac{\sqrt{1-x^2}-10sin\alpha+20+1}{\sqrt{0^{2}sin\alpha+20+}}$ <br>  $cos\alpha$   $\frac{\sqrt{1-x^2}-10sin\alpha}{\sqrt{0^{2}sin\alpha+20+}}$ <br>  $cos\alpha$   $\frac{\sqrt{1-x^2}-10sin\alpha}{\sqrt{0^{2}sin\alpha+20+}}$ <br>  $cos\alpha+20sin\alpha$ <br>  $cos\alpha+20sin\alpha$ <br>  $cos\alpha+20sin\alpha$ <br>  $cos\alpha+20sin\alpha$ <br>  $cos\alpha+20sin\alpha$ <br>  $cos\alpha+20sin\alpha$ <br>  $cos\alpha+20sin\alpha$ <br>  $cos$  $cos\theta \cdot (1+\frac{6sin\theta}{\sqrt{63sin\theta+20^{24}}}) = 0$   $0.2222 - 84\sqrt{63+29^{24}}$  +  $10^{-10^{21}}29^{24}$  $H = -QC_1 + \frac{gC_1^2}{2}$  $3n-l$  $72-21 = \frac{20}{9} = \frac{2}{9} \cdot \sqrt{\frac{24}{9}} = \frac{3R-2}{9}$  $aT_1^2 = 26T_1 - 2H_1O$  $3R-E$   $(2-3R)'(3R+L)-(R-3R)(3R+C)'$  (3A C. = 8 9 Joursey  $2e = \frac{84\pi^{2}e^{2}}{3}$ <br>  $\frac{2l(3R+l)-l^{2}}{(3R+l^{2})^{2}}$ <br>  $\frac{2l(3R+l)-l^{2}}{(3R+l^{2})^{2}}$ <br>  $\frac{6R+2l^{2}-l^{2}}{(3R+l^{2})^{2}}$ <br>  $\frac{1}{2} \int \frac{Gq}{r} = \frac{(6R+l^{2})}{6R^{2}}$ <br>  $\frac{2l(3R+l)-6Rl^{2}}{6}$  $(BR+e)2$  $\frac{1}{2}$  -  $\frac{e+3k}{3R+C}$  3) Fi= k  $\frac{Q \cdot q}{(3R \cdot dC)^2}$  = k  $\frac{Qq}{R \cdot (3R+C)^2}$ 4)  $F_1 = R \frac{k \log R}{R \cdot (3R \cdot R)}$  rde  $\frac{kQQ}{R}$   $\frac{kfQ}{(3R+Q)^2}$  de  $(2+3R)(3R+C)-(4-3R)(3R+C)$  $\frac{1}{2}$  -3R-C-L-3R 9R 1-6PR 13RC-2C 1-3RC-CL  $12R1C1^2$  $GR^{1} - GRR + GCl$  $\frac{3Rl-l^{1}}{(3Rl^{2})^{2}}$  = 6R (3R=12) (3R=22) + (3Rl-2) ⊠ черновик □ чистовик Страница № (Поставьте галочку в нужном поле)  $g_{12}$ (Нумеровать только чистовики)

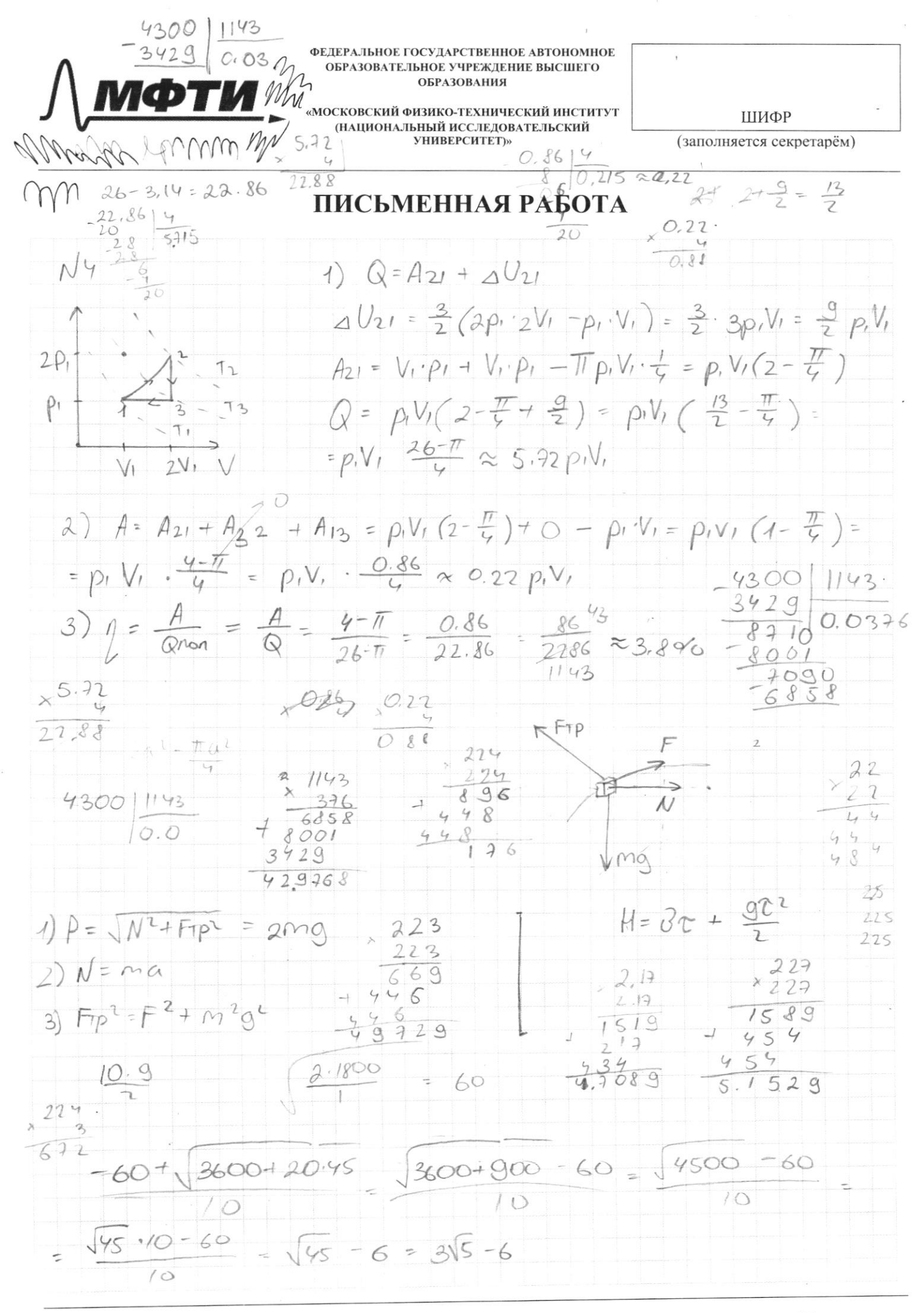

□ чистовик ⊠ черновик (Поставьте галочку в нужном поле)

Страница № (Нумеровать только чистовики)

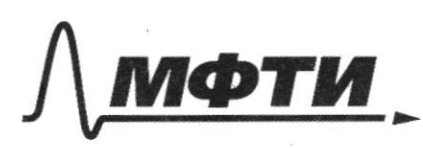

**ФЕЛЕРА ЛЬНОЕ ГОСУЛАРСТВЕННОЕ АВТОНОМНОЕ** ОБРАЗОВАТЕЛЬНОЕ УЧРЕЖДЕНИЕ ВЫСШЕГО **ОБРАЗОВАНИЯ** 

«МОСКОВСКИЙ ФИЗИКО-ТЕХНИЧЕСКИЙ ИНСТИТУТ (НАЦИОНАЛЬНЫЙ ИССЛЕДОВАТЕЛЬСКИЙ **УНИВЕРСИТЕТ**»

ШИФР

(заполняется секретарём)

### ПИСЬМЕННАЯ РАБОТА

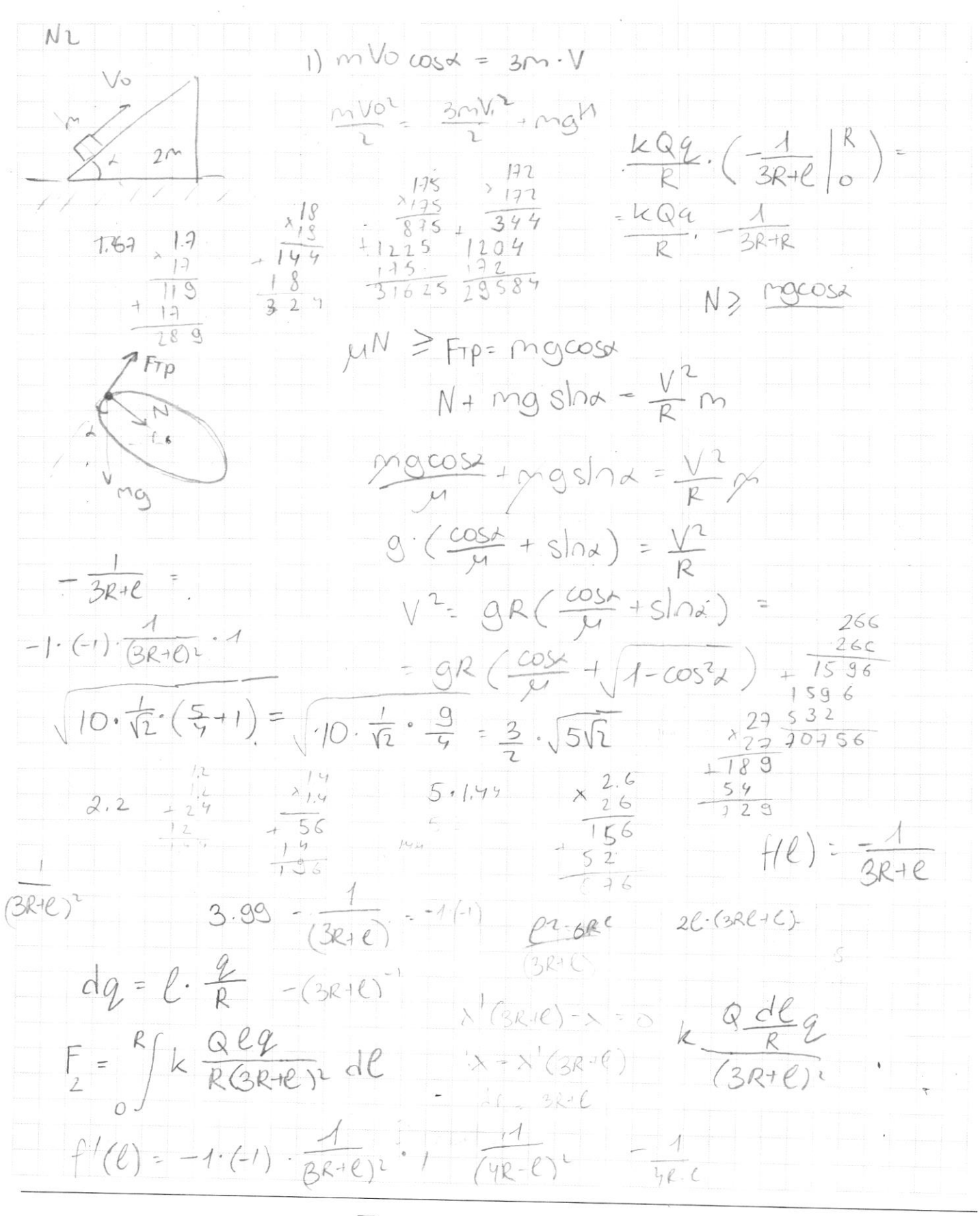

⊠ черновик □ чистовик (Поставьте галочку в нужном поле)

Страница № (Нумеровать только чистовики)

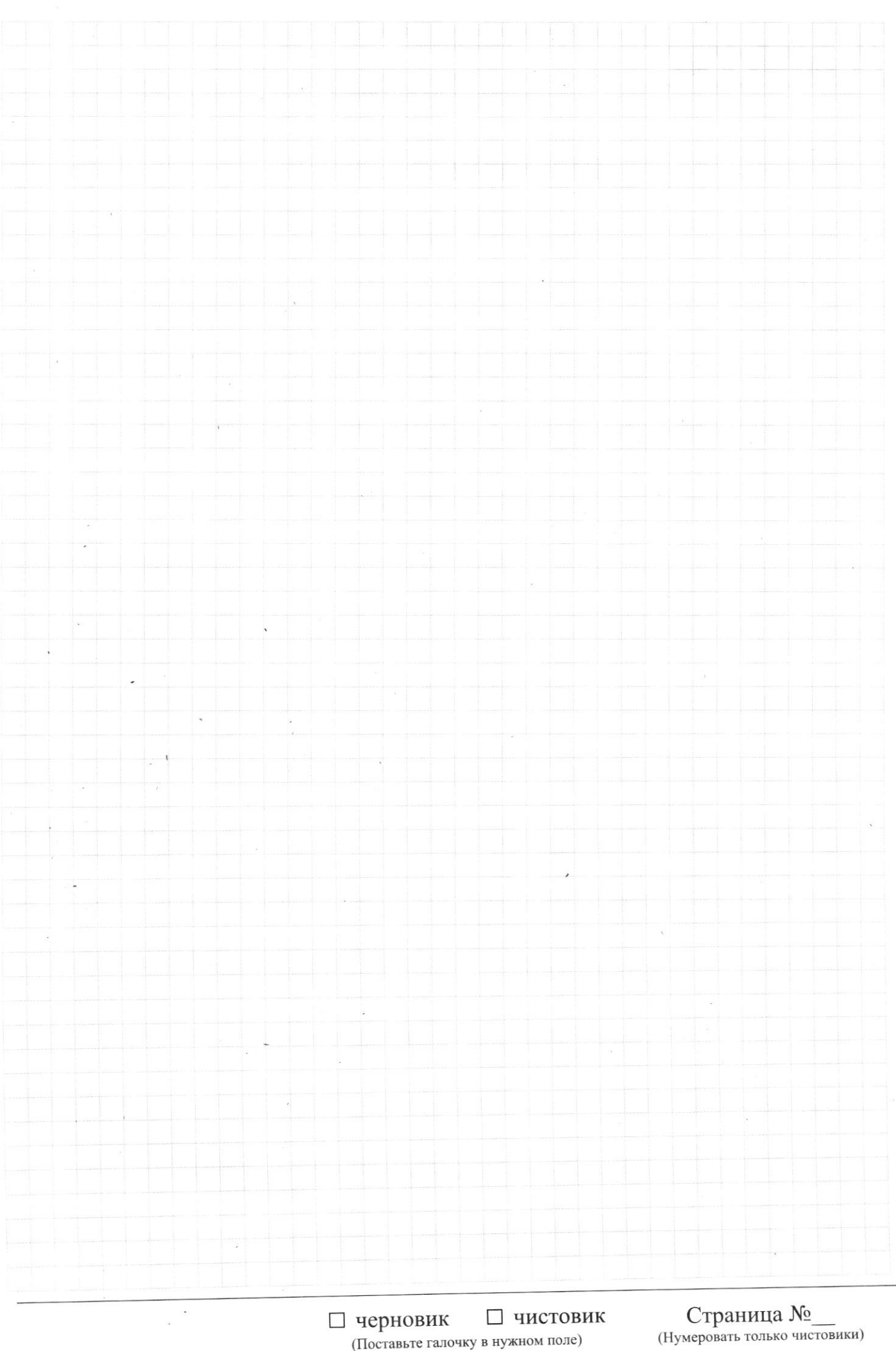

(Поставьте галочку в нужном поле)

 $\sim$ 

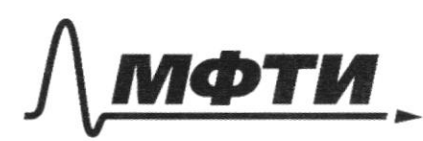

ФЕДЕРАЛЬНОЕ ГОСУДАРСТВЕННОЕ АВТОНОМНОЕ ОБРАЗОВАТЕЛЬНОЕ УЧРЕЖДЕНИЕ ВЫСШЕГО **ОБРАЗОВАНИЯ** 

«МОСКОВСКИЙ ФИЗИКО-ТЕХНИЧЕСКИЙ ИНСТИТУТ (НАЦИОНАЛЬНЫЙ ИССЛЕДОВАТЕЛЬСКИЙ<br>УНИВЕРСИТЕТ)»

ШИФР

J.

 $\overline{1}$ 

(заполняется секретарём)

# ПИСЬМЕННАЯ РАБОТА

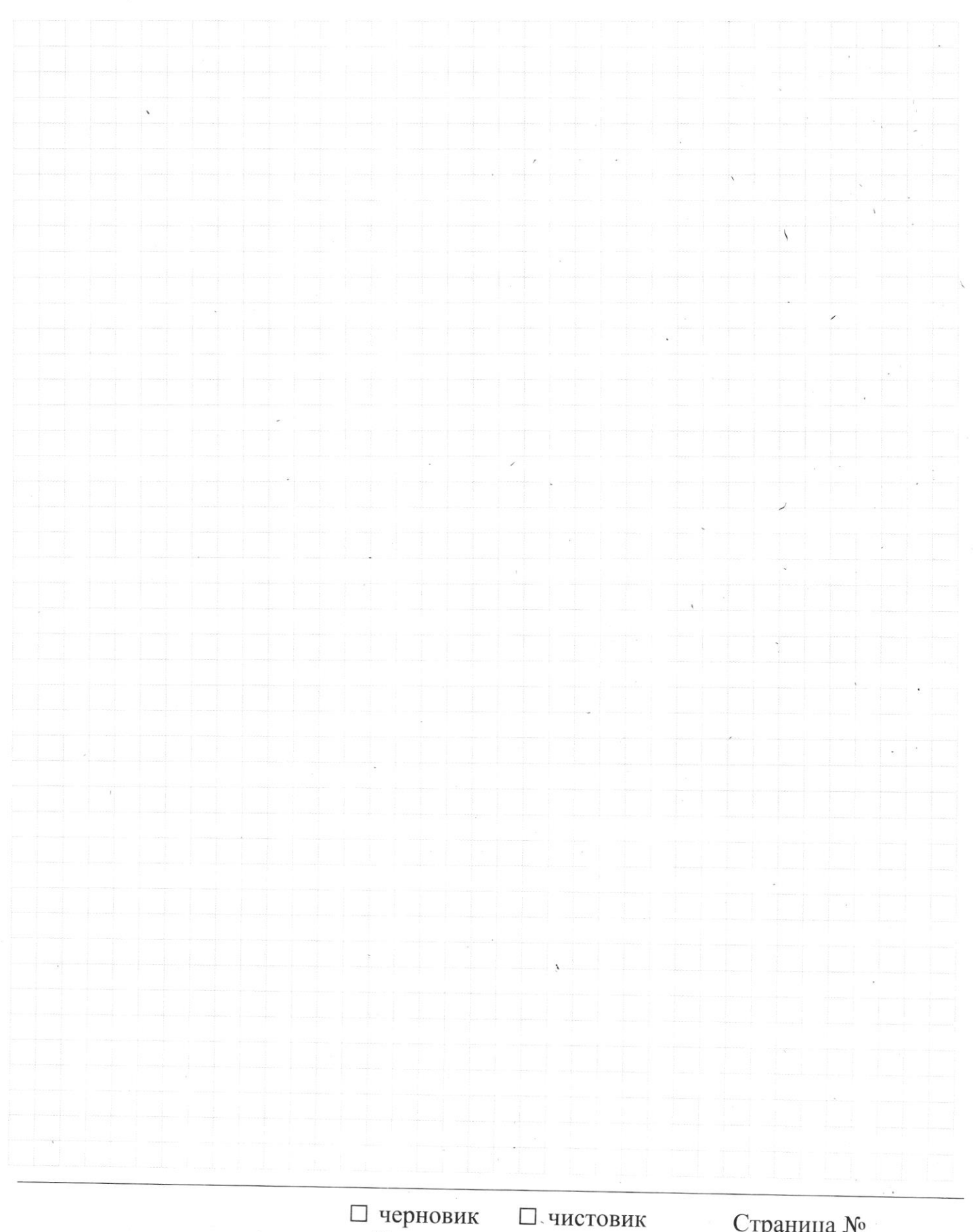

(Поставьте галочку в нужном поле)

Страница № (Нумеровать только чистовики)

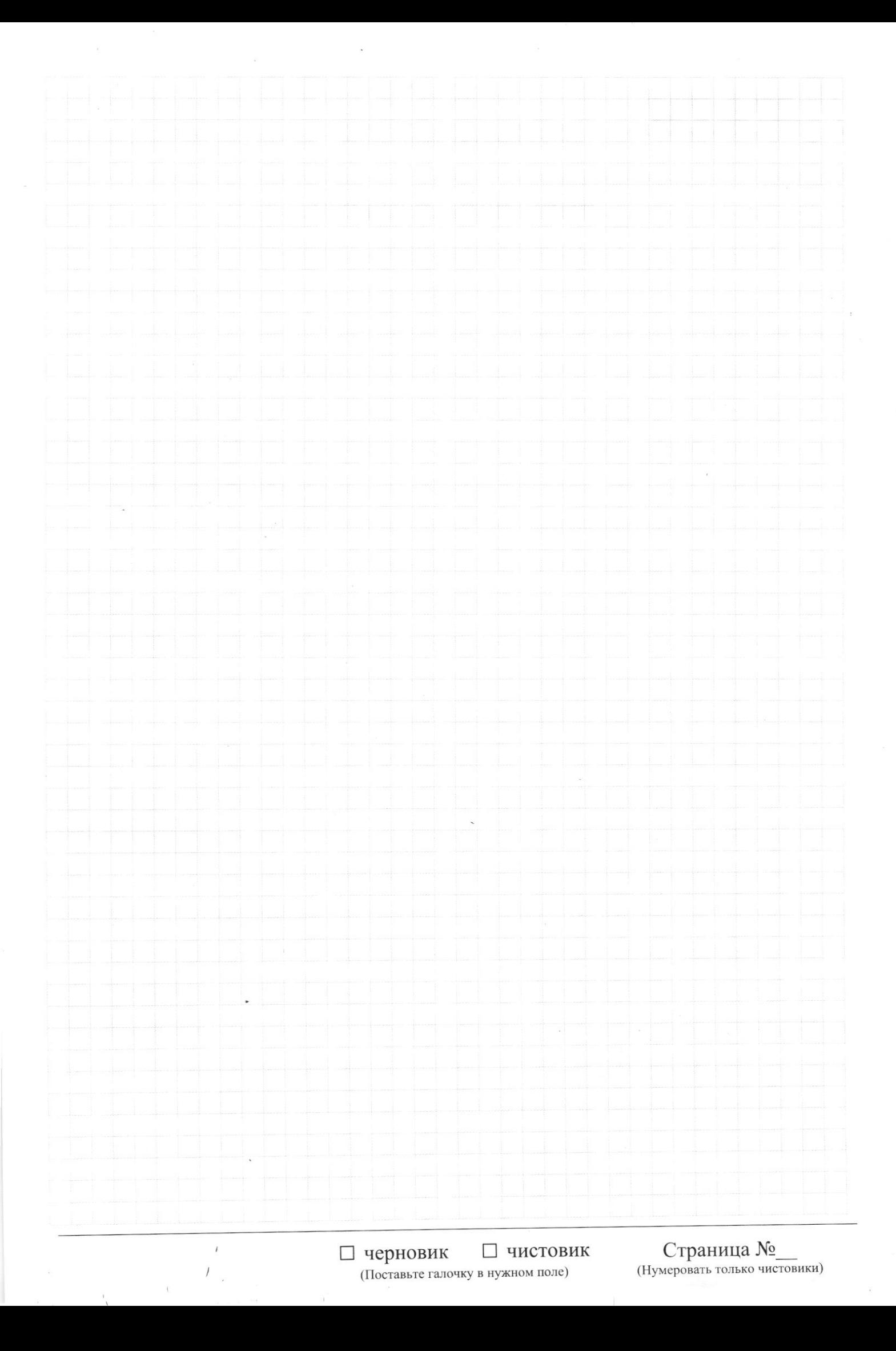